# **PENGEMBANGAN** *E-LEARNING* **VERSI** *CLIENT* **BERBASIS ANDROID DENGAN METODE** *EXTREME PROGRAMMING* **(STUDI KASUS UIN SUNAN KALIJAGA)**

Skripsi untuk memenuhi sebagian persyaratan mencapai derajat S-1 Program Studi Teknik Informatika

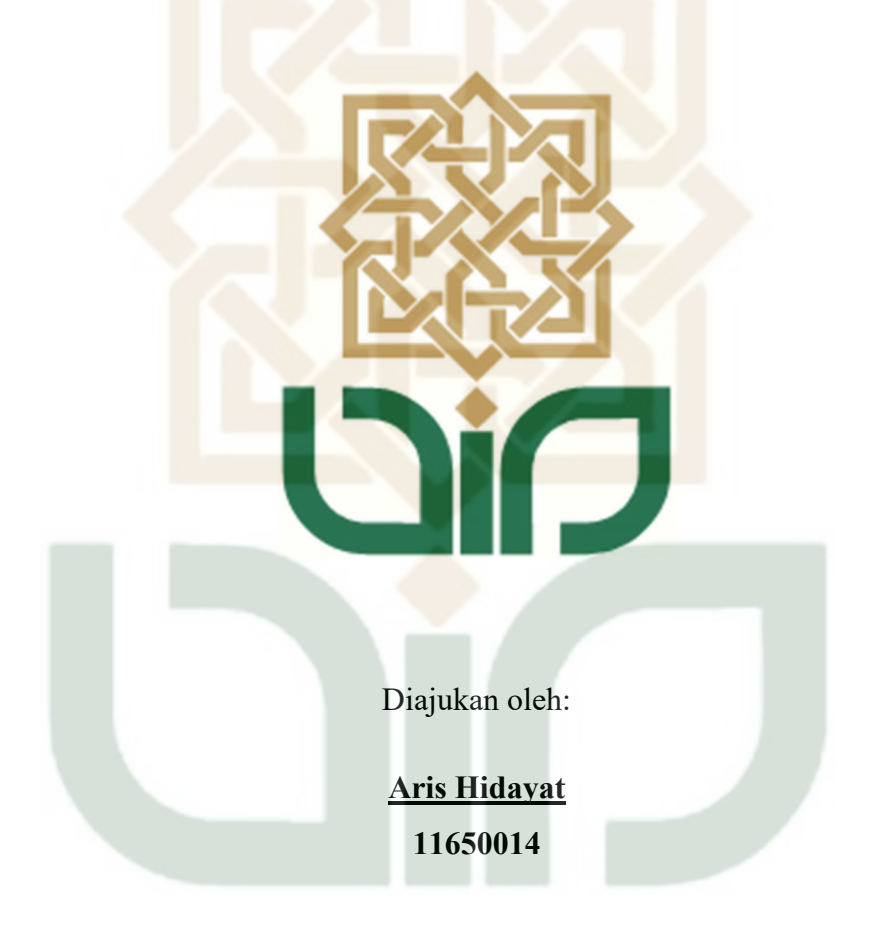

**PROGRAM STUDI TEKNIK INFORMATIKA FAKULTAS SAINS DAN TEKNOLOGI UIN SUNAN KALIJAGA YOGYAKARTA 2018** 

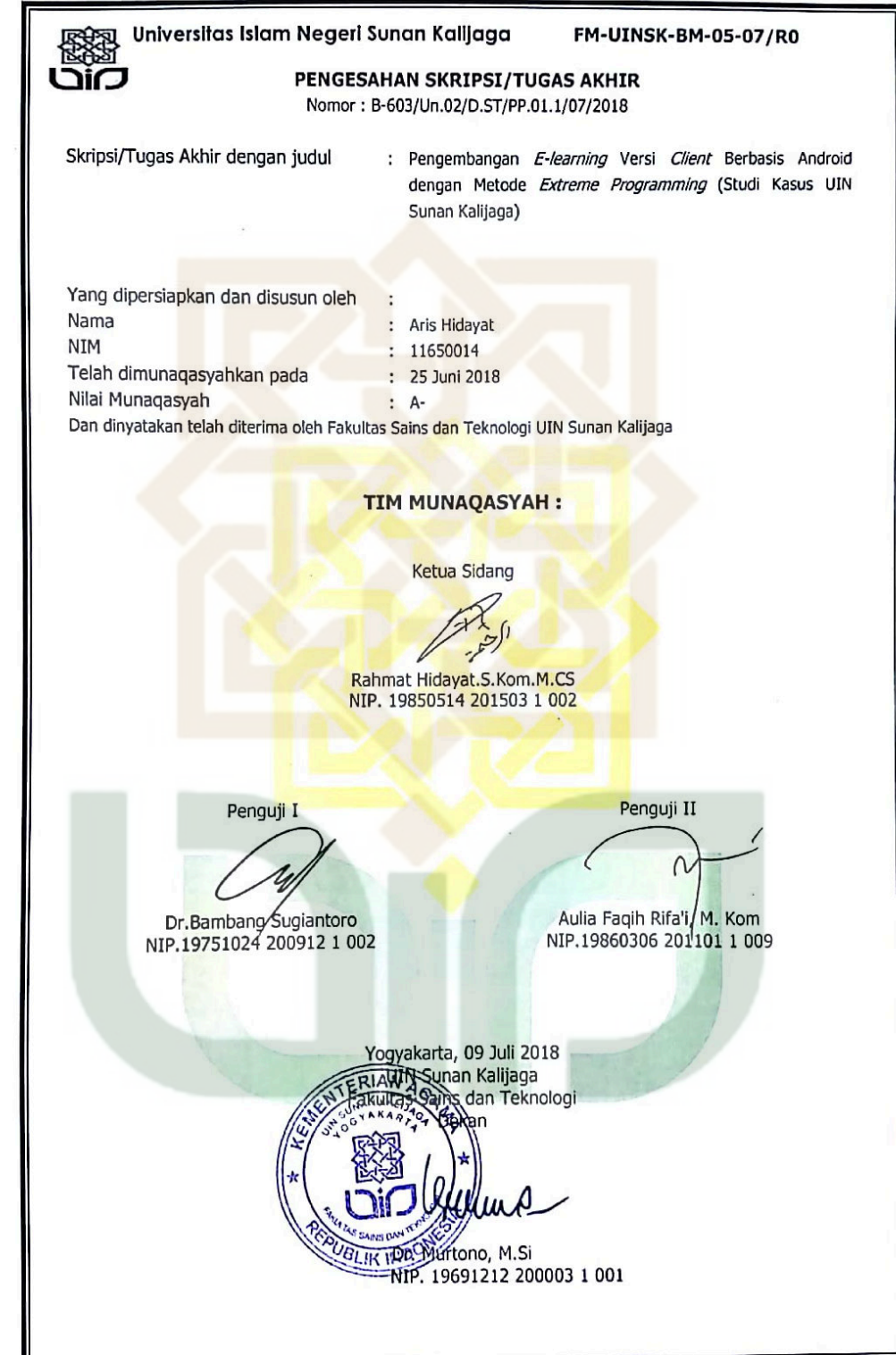

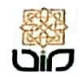

 $\overline{A}$  CERT Universitas Islam Negeri Sunan Kalijaga

FM-UINSK-BM-05-03/R0

#### **SURAT PERSETUJUAN SKRIPSI/TUGAS AKHIR**

Hal : Persetujuan Skripsi Lamp :  $-$ 

Kepada Yth. Dekan Fakultas Sains dan Teknologi UIN Sunan Kalijaga Yogyakarta di Yogyakarta

Assalamu'alaikum wr. wh.

Setelah membaca, meneliti, memberikan petunjuk dan mengoreksi serta mengadakan perbaikan seperlunya, maka kami selaku pembimbing berpendapat bahwa skripsi Saudara:

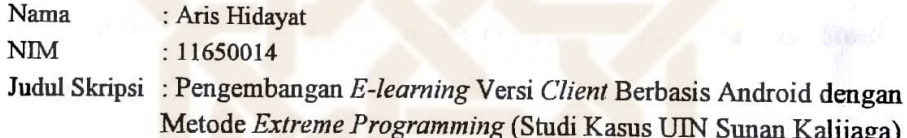

sudah dapat diajukan kembali kepada Program Studi Teknik Informatika Fakultas Sains dan Teknologi UIN Sunan Kalijaga Yogyakarta sebagai salah satu syarat untuk memperoleh gelar Sarjana Strata Satu dalam Teknik Informatika.

Dengan ini kami mengharap agar skripsi/tugas akhir Saudara tersebut di atas dapat segera dimunaqsyahkan. Atas perhatiannya kami ucapkan terima kasih.

Wassalamu'alaikum wr. wb.

Yogyakarta, 29 Mei 2018 Pembimbing

Rahmat Hidayat, S.Kom., M.Cs NIP. 19850514 000000 1 301

## PERNYATAAN KEASLIAN SKRIPSI

Yang bertanda tangan di bawah ini:

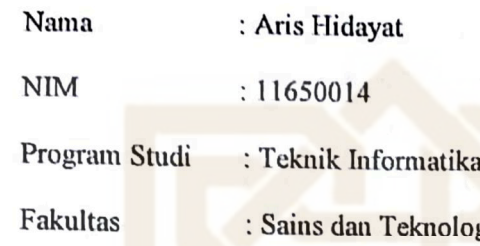

Menyatakan bahwa skripsi dengan judul "Pengembangan E-learning Versi Client Berbasis Android dengan Metode Extreme Programming (Studi Kasus UIN Sunan Kalijaga)" tidak terdapat pada karya yang pernah diajukan untuk memperoleh gelar sarjana di suatu Perguruan Tinggi dan sepengetahuan saya tidak terdapat karya atau pendapat yang pernah ditulis oleh orang lain, kecuali yang secara tertulis diacu dalam naskah ini dan disebutkan dalam daftar pustaka.

Yogyakarta, 29 Mei 2018

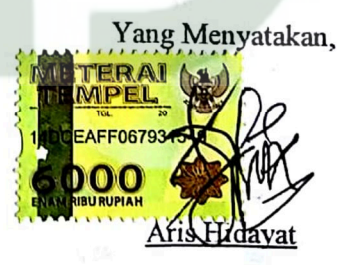

NIM.11650014

### **KATA PENGANTAR**

Alhamdulillah, segala puji syukur hanya bagi Allah SWT atas segala nikmat dan pertolongan-Nya sehingga penulis dapat menyelesaikan penulisan skripsi dengan judul **Pengembangan** *E-learning* **versi** *Client* **Berbasis Andorid dengan Metode** *Extreme Programming* **(Studi Kasus UIN Sunan Kalijaga)** dengan baik.

Penulisan skripsi ini selain dalam rangka memenuhi salah satu syarat untuk mencapai gelar kesarjanaan pada Program Studi Teknik Informatika UIN Sunan Kalijaga Yogyakarta dengan lancar tanpa halangan suatu apapun dan juga untuk membantu mempermudah pengaksesan *e-learning* UIN Sunan Kalijaga.

Dalam proses pengerjaan tugas akhir ini, penulis mengalami banyak kendala, namun berkat ketekunan dan kerja keras ditambah dengan bantuan, bimbingan, kerjasama, doa dari berbagai pihak membuat kendala-kendala tersebut dapat dihadapi dan diselesaikan. Untuk itu penulis mengucapkan banyak terima kasih kepada:

- 1. Kedua Orangtua dan seluruh anggota keluarga yang tak henti-hentinya memberikan do'a, semangat, nasihat, motivasi dan dukungannya.
- 2. Bapak Prof. Drs. KH. Yudian Wahyudi Ph.D, selaku Rektor UIN Sunan Kalijaga.
- 3. Bapak Dr. Murtono, M.Si., selaku Dekan Fakultas Sains dan Teknologi UIN Sunan Kalijaga.
- 4. Bapak Dr. Bambang Sugiantoro, S.Si., M.T., selaku Ketua Program Studi Teknik Informatika UIN Sunan Kalijaga.
- 5. Bapak Rahmat Hidayat, S.Kom M.Cs., selaku dosen pembimbing yang dengan sabar dan sayang memberikan masukan dan arahan selama penyusunan skripsi.
- 6. Bapak dan Ibu Dosen Teknik Informatika UIN Sunan Kalijaga yang telah memberikan banyak ilmu dan nasihat kepada penulis.
- 7. Teman-teman Program Studi Teknik Informatika atas segala bantuan dan dukungannya dalam pelaksanaan skripsi.

8. Semua pihak yang tidak mungkin penulis sebutkan satu-persatu dalam membantu pelaksanaan dan penyusunan skripsi.

Penulis berharap semoga Allah SWT menerima dan membalas kebaikan dan ketulusan semua pihak yang telah banyak membantu penulis dalam menyelesaikan skripsi. Penulis menyadari masih banyak kekurangan dan kelemahan dalam pelaksanaan skripsi ini. Semoga ini dapat menjadi pengalaman berharga bagi penulis.

Akhir kata, kritik dan saran yang membangun sangat penulis harapkan dan semoga skripsi ini dapat memberikan manfaat dan kebaikan bagi banyak pihak demi kemajuan serta bernilai ibadah dihadapan Allah SWT.

> Yogyakarta, 29 Mei 2018 Penyusun

Aris Hidayat NIM. 11650014

### **HALAMAN PERSEMBAHAN**

Alhamdulillahirabbil'alamin, Puji syukur ke hadirat Allah Subhanahuwata'ala yang telah memberikan Rahmat, Hidayah dan kesempatan kepada saya sehingga dapat membuat halaman persembahan. Tidak lupa shalawat serta salam penulis haturkan kepada Nabi Muhammad SAW. Amin. Halaman persembahan ini penulis tujukan kepada :

- Kedua orang tua, yang dengan sabar selalu mendoakan dan mengarahkan anak-anaknya.
- $\div$  Trah Noto Pawiro, yang selalu mengingatkan kapan selesai S1-nya.
- Bapak Rahmat Hidayat, pembimbing penulis yang senantiasa mengingatkan dan memberikan semangat agar skripsi ini segera selesai.
- Bapak Hendra Hidayat dan Bapak Agung Fatwanto.
- Teman-teman Teknik Informatika 2011 / Pasukan Pembela Bumi.
- Segenap dosen Teknik Informatika UIN Sunan Kalijaga, terima kasih atas ilmu dan bimbingan yang telah bapak dan ibu berikan selama ini.
- **←** FamousFreaK, garap bareng rampung bareng.
- Zhozho55, AceStupid, Djaya, Supir, Gogetha, Congwe, Anggit, ImamMuhajir, Aldila, dan Penghuni Oemah55, yang selalu mendukung penulis mengerjakan skripsi.
- FacebookInc., Github, Stack Overflow, GeekyAnts, Mongoodb, Youtube, Google, Expo, dan website lainnya sudah menjadi referensi.
- Yui Yoshioka, Aimer, One Ok Rock, Miwa, TRUE, MUSH&Co., LiSA, Chrissy Costanza, 7!!, HoneyWorks, (K)NoW\_NAME, GARNiDELiA, dan lainnya, terimakasih atas lagu-lagunya sudah menemani dan menghibur pengerjaan skripsi.
- ALPHAROSE 709.
- Semua pihak yang telah membantu tetapi penulis lupa untuk menuliskannya, semoga Allah mencatat ibadah dan amal kebaikan kalian.

# **HALAMAN MOTTO**

# ::BUTTERFLY::

DAN DAN

僕らタイムフライヤー時を駆け上がるクライマー。

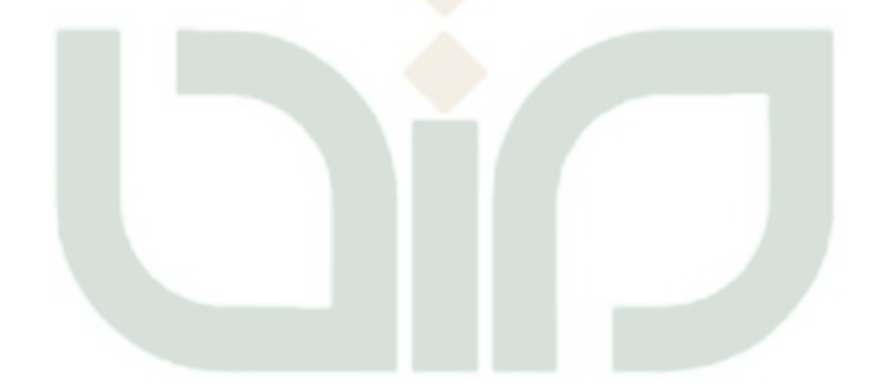

# **DAFTAR ISI**

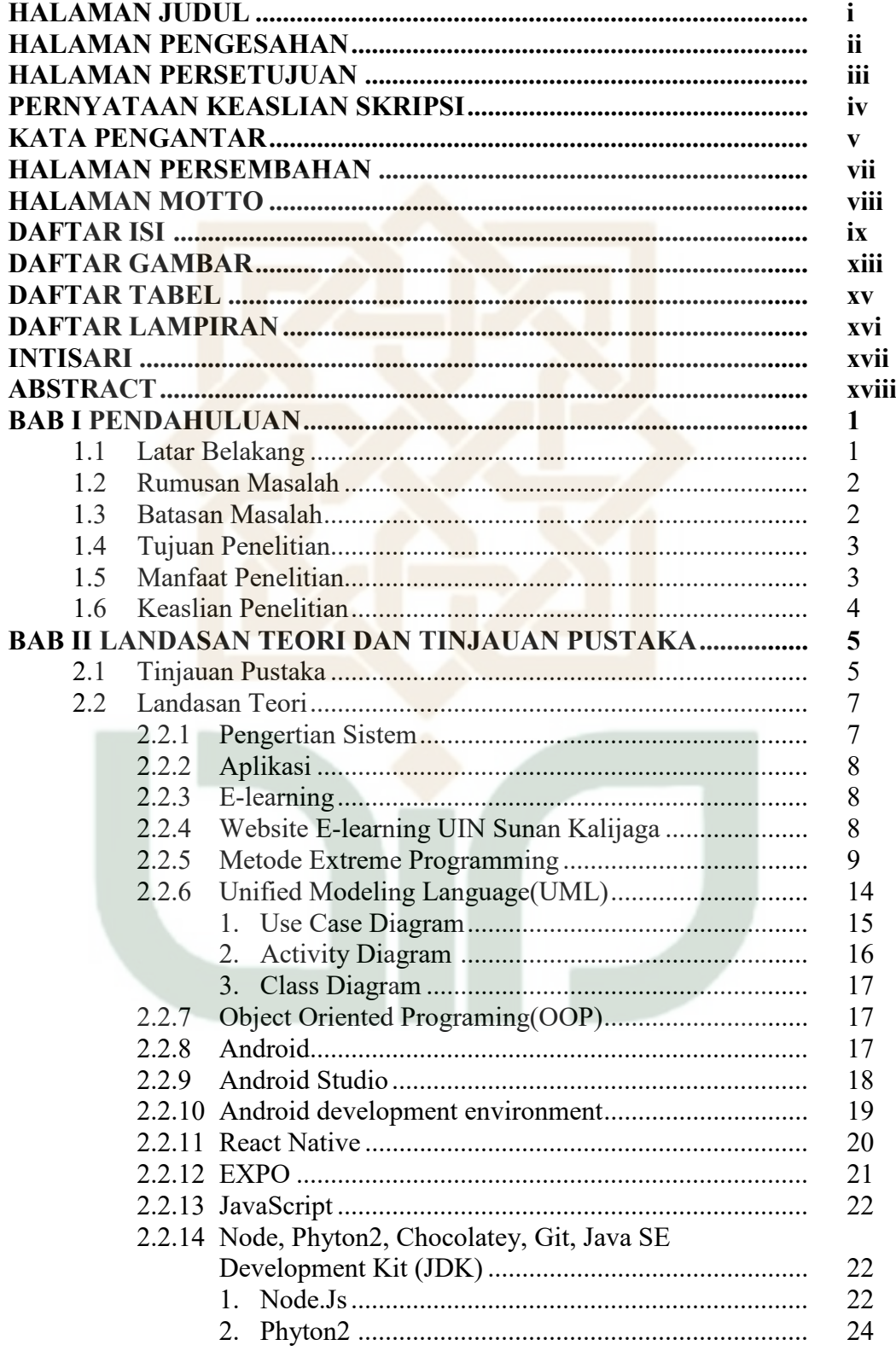

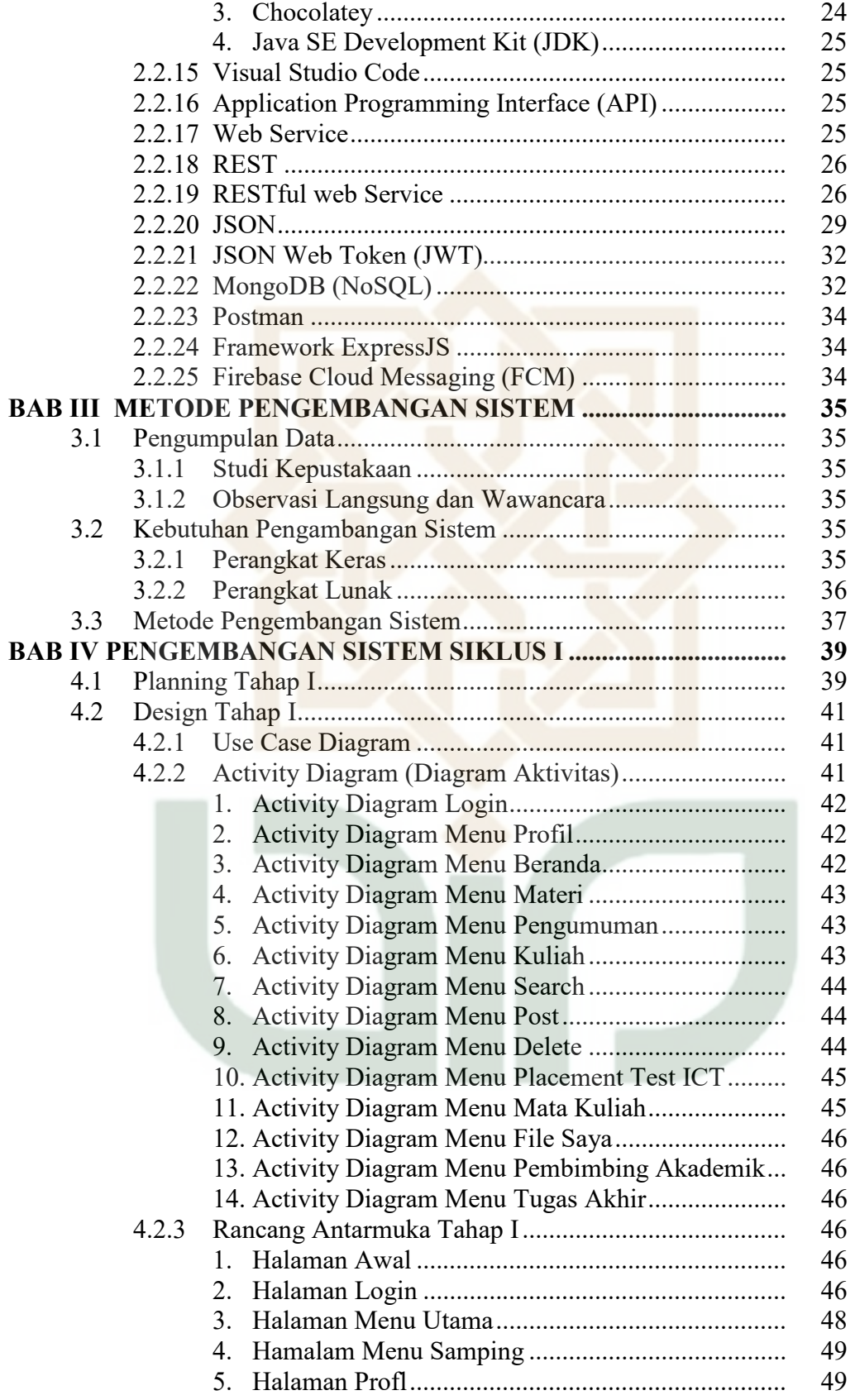

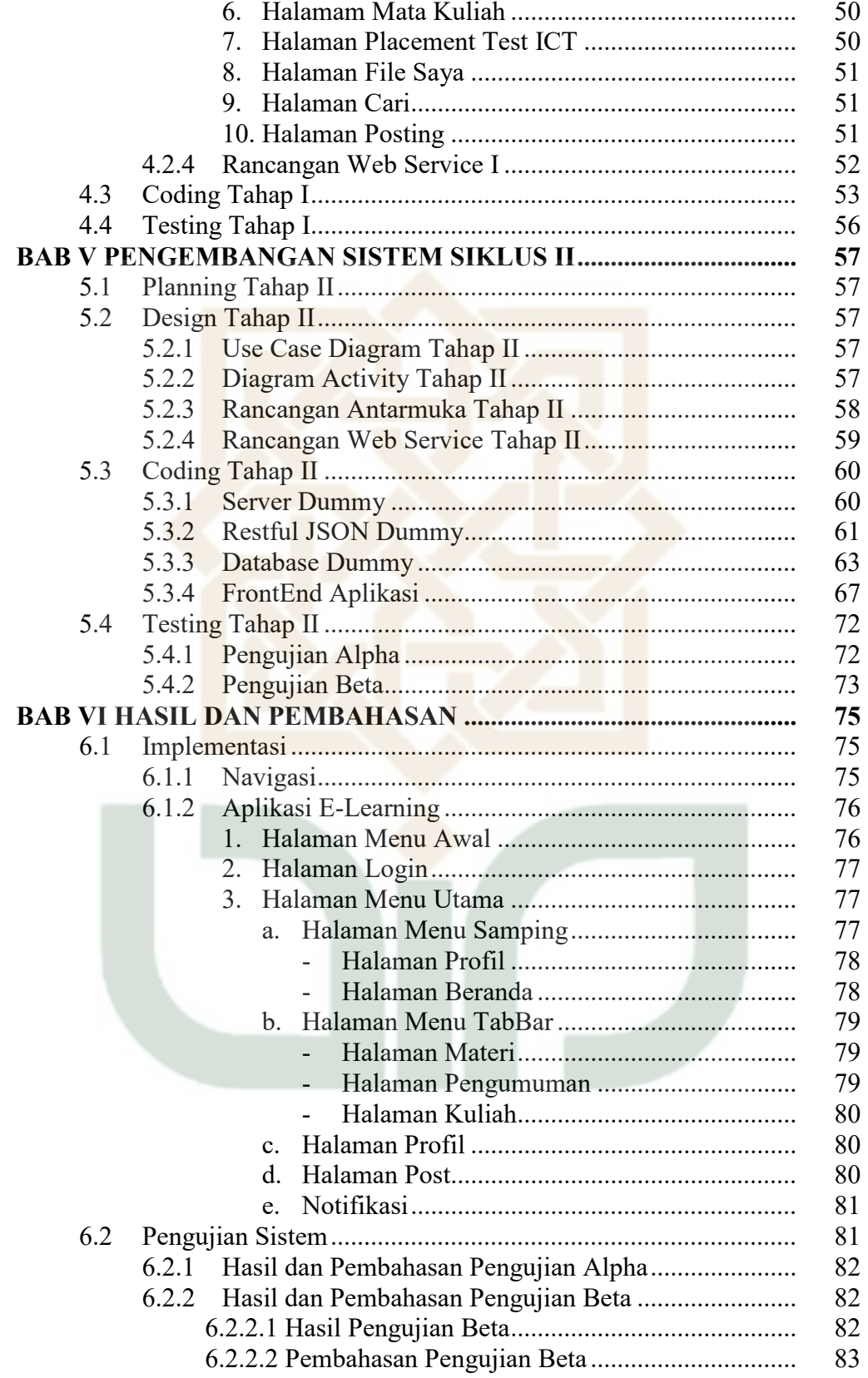

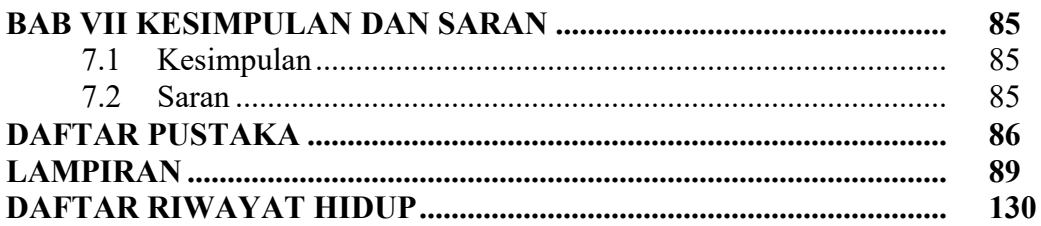

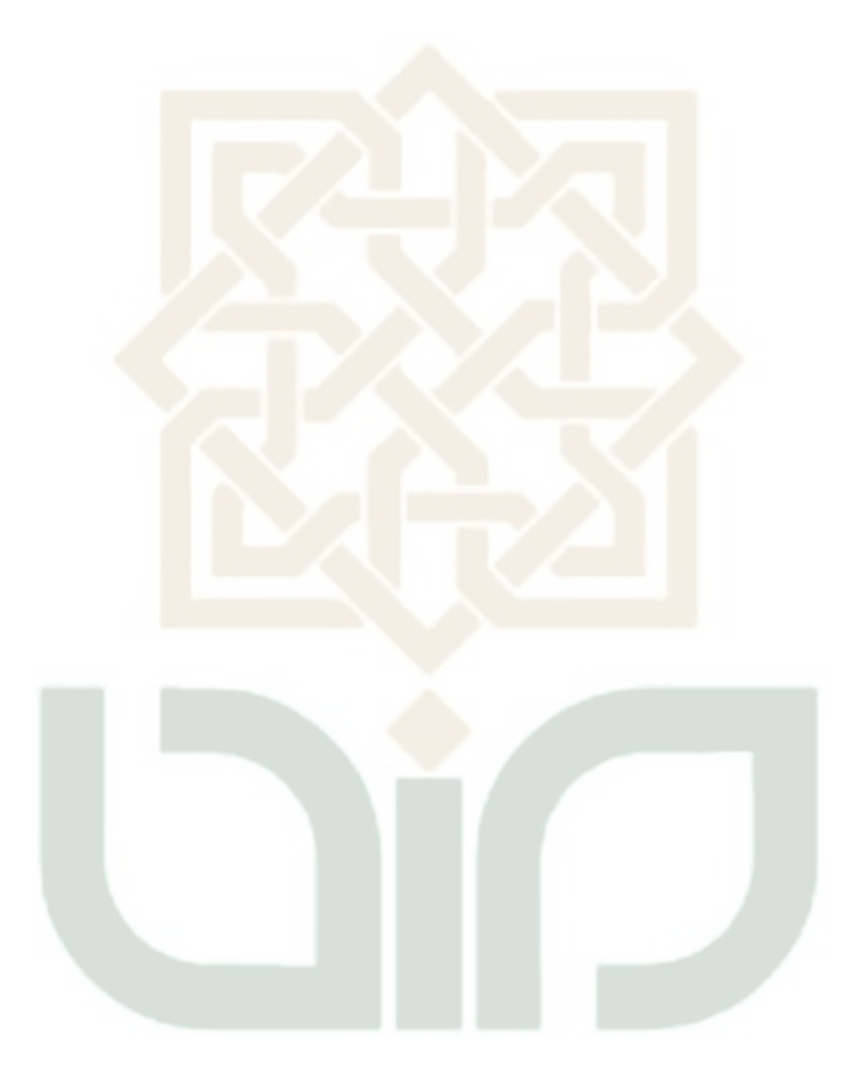

# **DAFTAR GAMBAR**

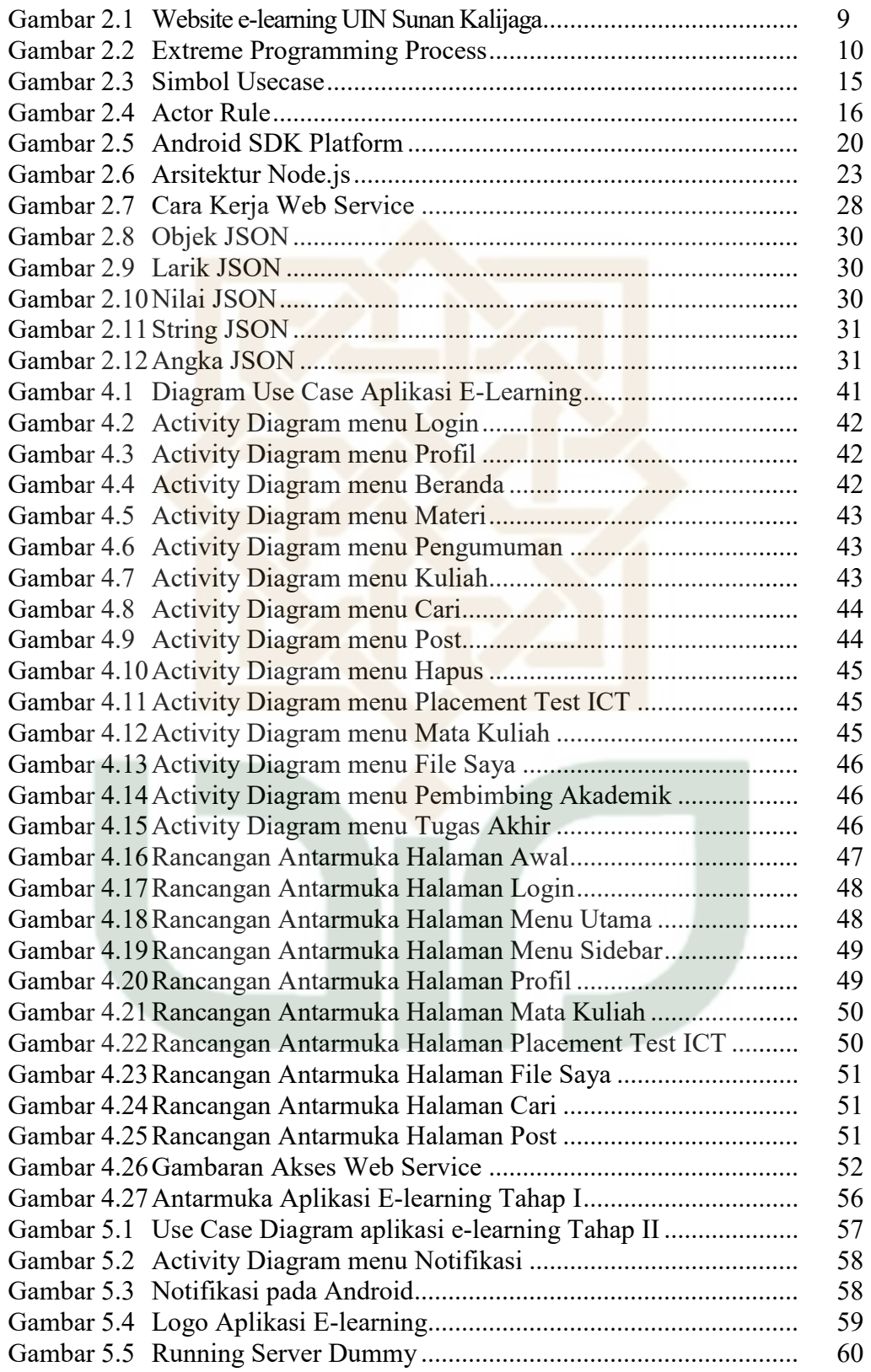

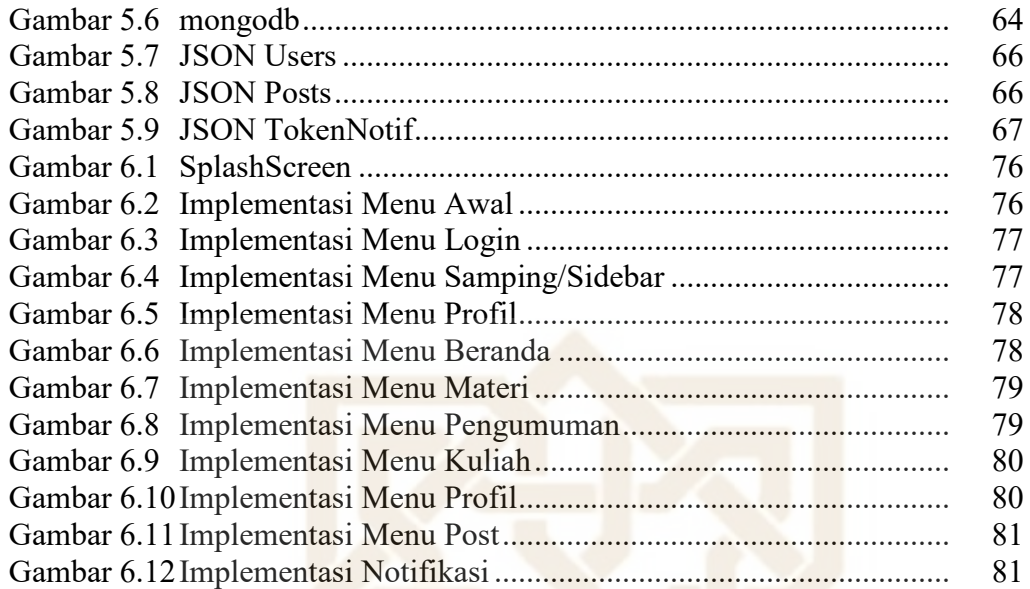

# **DAFTAR TABEL**

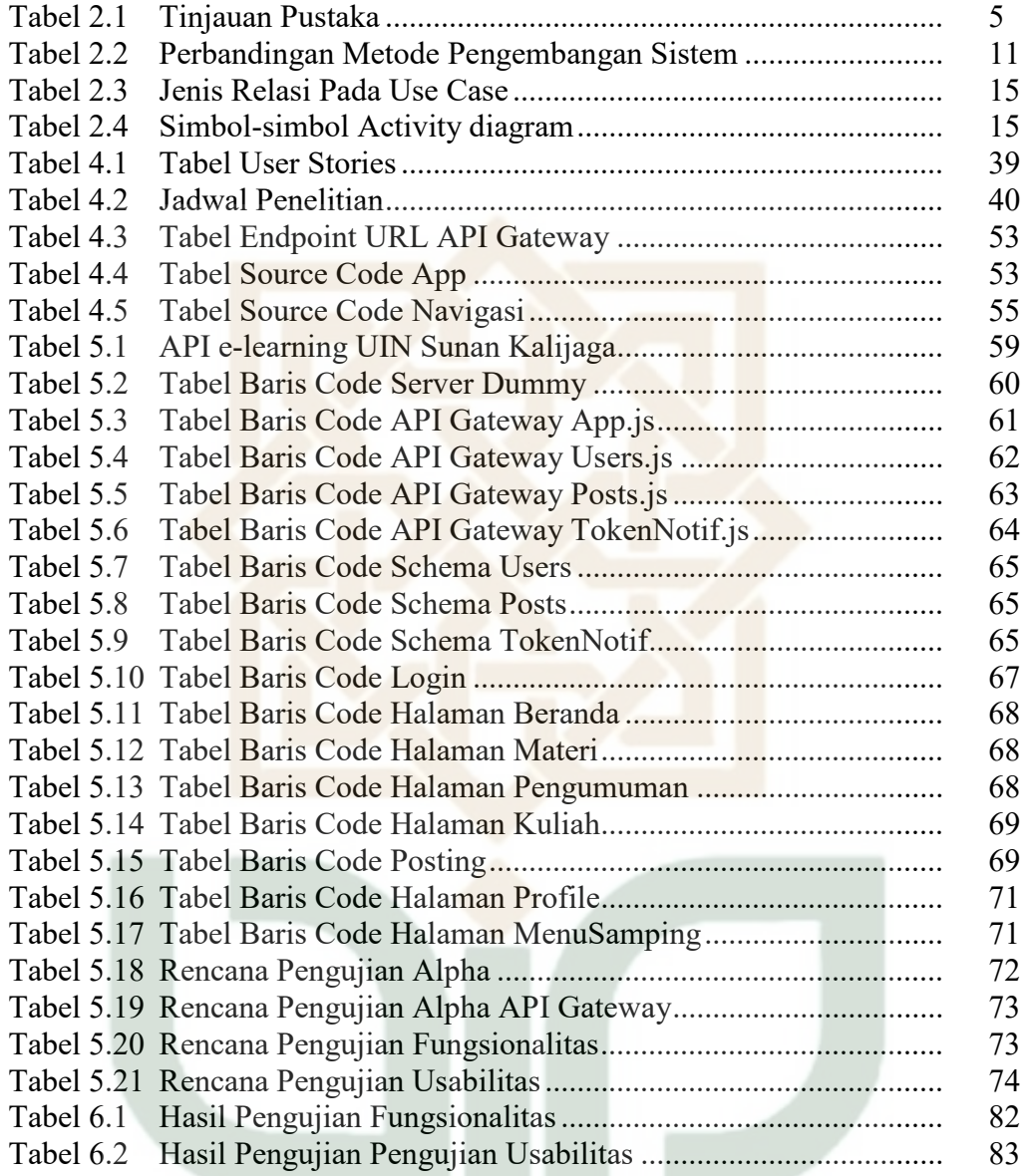

# **DAFTAR LAMPIRAN**

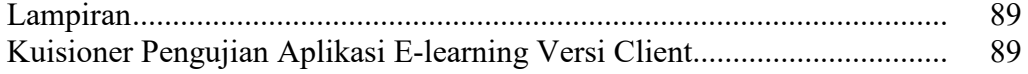

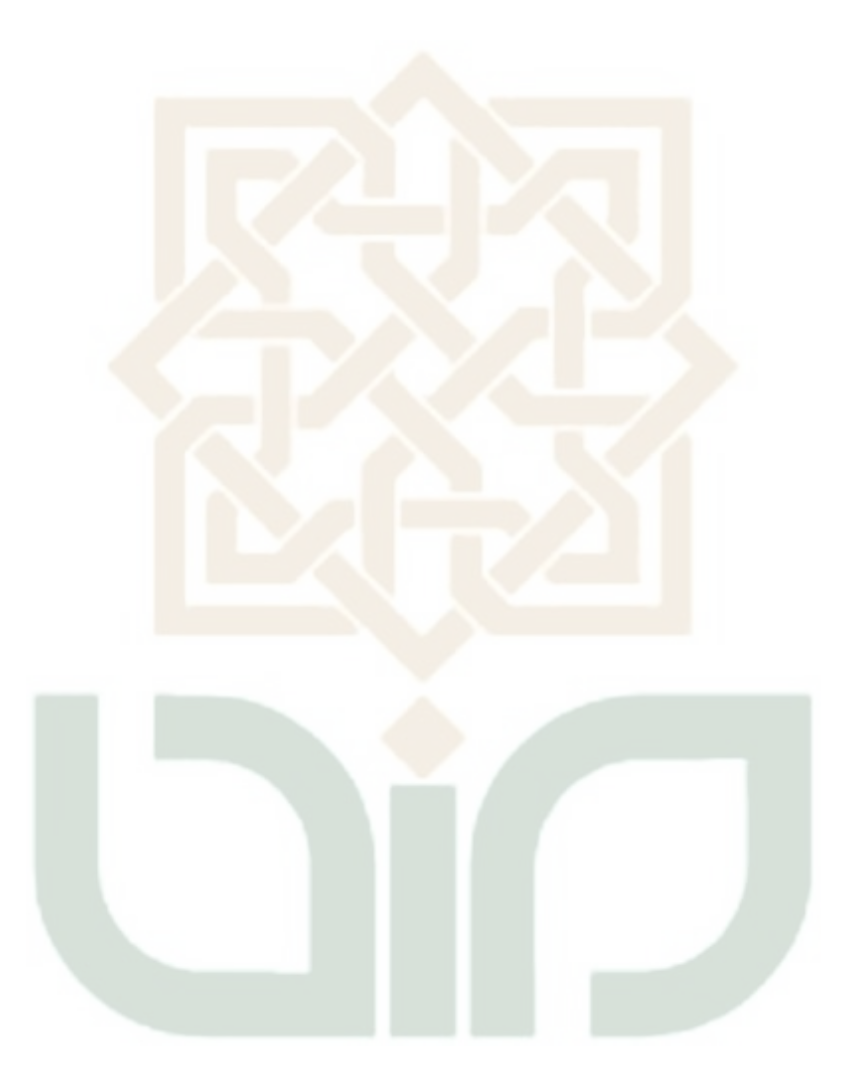

# **PENGEMBANGAN** *E-LEARNING* **VERSI** *CLIENT* **BERBASIS ANDROID DENGAN METODE** *EXTREME PROGRAMING* **(STUDI KASUS UIN SUNAN KALIJAGA)**

#### **Aris Hidayat 11650014**

#### **INTISARI**

Dengan *E-learning* memungkinkan seseorang belajar dimana saja kapan saja. Universitas Islam Negeri Sunan Kalijaga mengunakan *e-learning* untuk mendukung kegiatan belajar mengajar. Tetapi *e-learning* UIN Sunan Kalijaga masih dalam bentuk website, sehingga pengaksesan *e-learning* akan dapat dilakukan jika ada sebuah komputer atau dapat dilihat melalui smartphone tapi masih bentuk website, maka tujuan dari penulisan skripsi ini adalah untuk mengembangkan sistem *e-learning* UIN Sunan Kalijaga menjadi aplikasi mobile Android, sehingga sistem *e-learning* UIN Sunan Kalijaga dapat di akses melalui *smartphone*.

Pengembangan sistem dalam penelitian ini menggunakan metode *extreme programing*. Empat tahapan dalam metode ini adalah *planning, design, coding,* dan *testing. Extreme programing* memiiki alur proses yang sederhana, runtut, cepat, mengedepankan komunikasi yang intens dengan pelangan dan mudah menyesuaikan kebutuhan. Perancangan aplikasi *e-learning* berbasis Android dengan *framework* React Native.

Aplikasi *e-learning* yang telah dibangun memiliki fitur seperti posting dan akan mendapatkan sebuat sistem pemberitahuan atau notifikasi apabila ada pengguna posting. Hasil uji validasi dan kepuasan pengguna kepada 20 responden menunjukkan bahwa hampir semua responden menerima pengembangan sistem ini.

**Kata Kunci** : *Elearning*, *Extreme Programming*, *Elearning Android*, *Elearning Android React Native.*

# **DEVELOPMENT E-LEARNING CLIENT VERSION BASED ON ANDROID WITH EXTREME PROGRAMING METHOD (CASE STUDY ISLAMIC STATE UNIVERSITY OF SUNAN KALIJAGA)**

## **Aris Hidayat 11650014**

### **ABSTRACT**

E-learning let someone learn anywhere anytime. Sunan Kalijaga State Islamic University use e-learning to support study activities. But e-learning in UIN Sunan Kalijaga is in website, so accessing e-learning will be done if there is a computer or can be seen through smartphone but still in website view, the purpose of writing this thesis is to develop system e-learning UIN Sunan Kalijaga become Android mobile application, UIN Sunan Kalijaga e-learning system can be accessed via smartphone.

System development in this research using extreme programing method. Four stages in this method are planning, design, coding, and testing. Extreme programing has a simple process flow, coherent, fast, emphasizes intense communication with customers and easily adjusts changing needs. The design of elearning application based on Android with React Native framework.

The e-learning application that has been built has feature like posts and will get a notification if someone user posting. The result of validation test and user satisfaction to 20 respondents shows that almost all respondents accept the development of this system.

**Kata Kunci** : *Elearning*, *Extreme Programming*, *Android Elearning*, *Elearning Android React Native.*

# **BAB I PENDAHULUAN**

### **1.1 Latar Belakang**

Perkembangan teknologi dan informasi yang cepat telah mempengaruhi berbagai aspek kehidupan terutama pada bidang pendidikan, dan *e-learning* adalah salah satunya. Dengan *e-learning* memungkinkan seseorang melakukan kegiatan belajar kapan saja dan dimana saja. Pada umumnya sekolah-sekolah dari sekolah dasar hingga perguruan tinggi telah mengunakan *e-learning.*

*E-learning* di Universitas Islam Negeri Sunan Kalijaga (www.learning.uinsuka.ac.id) merupakan website yang diakses oleh dosen maupun mahasiswa. Namun kenyataannya website tersebut kurang atau bahkan jarang di akses oleh pengguna sistem tersebut. Website *E-learning* UIN Sunan Kalijaga menggunakan framework CodeIgniter dan database Postgre. *E-learning* UIN Sunan Kalijaga digunakan sebagai pendukung pembelajaran antara lain: membagi materi, pengumuman, kuliah, tugas dan quiz. Dan, berdasarkan observasi langsung yang dilakukan oleh penulis menunjukkan bahwa sebagian besar mahasiswa dan dosen UIN Sunan Kalijaga telah menggunakan *smartphone* berbasis sistem operasi Android.

Aplikasi berbasis mobile sendiri terbagi menjadi dua yaitu aplikasi mobile web dan aplikasi mobile native, aplikasi mobile web umumnya adalah tampilan aplikasi web dalam bentuk mobile. Sedangkan website *e-learning* UIN Sunan Kalijaga sendiri belum support untuk hal ini. Dan yang kedua adalah aplikasi mobile native atau sering disebut *Native apps* yaitu aplikasi mobile yang perlu melakukan installasi terlebih dahulu (seperti aplikasi desktop) sebelum menggunakannya. *Native apps* biasanya diedarkan atau didistribusikan di toko aplikasi semacam GooglePlay. Penggunaan *Native apps* lebih mudah dan aksesnya lebih cepat daripada mobile berbasis web.

Aplikasi mobile *Native apps* pada umumnya menekankan pada fitur share via sosial media, notifikasi, dan sesion user (*login sistem* tersimpan pada memori *mobile*) yang mana pengguna sistem tidak melakukan login berulang ulang apabila sudah menyimpan sesion atau data user pada sistem tersebut.

Penggunaan metode *extreme programming* diperlukan dalam penelitian untuk menemukan solusi bagi masalah-masalah dan kondisi di atas. Metode *Extreme Programming* adalah salah satu dari beberapa proses *Agile* yang populer digunakan dalam pengembangan sistem, dengan biaya murah, mampu mengotomtiskan tes, dan mendapatkan feedback langsung yang dapat dilakukan pembenahan sistem secara langsung sehingga mengurangi pembengkakan waktu, uang, dan waktu.

Dari semua ulasan diatas penulis ingin membuat suatu sistem yang mana memanfaatkan *platform* Android sebagai poinnya. Dengan Android penulis mengembangkan sistem *e-learning* versi *client* UIN Sunan Kalijaga (yang dalam bentuk website) ke dalam aplikasi mobile *Native apps* dengan *platform* Android dikarenakan semakin banyaknya pengguna smartphone dengan *platform* tersebut dan pengembangan aplikasi mobile *Native apps* lebih unggul daripada aplikasi mobile berbasis web sehingga website *e-learning* bisa di akses dimana saja dan kapan saja. Tidak terbatas harus menggunakan sebuah piranti besar seperti Komputer atau Laptop. Oleh karena itu penulis mengembangkan sitem *e-learning* versi *client* UIN Sunan Kalijaga kedalam aplikasi berbasis Android dengan metode e*xtreme programming.* 

## **1.2 Rumusan Masalah**

Berdasarkan latar belakang tersebut maka permasalahan yang akan dikaji dalam penelitian ini dapat dirumuskan sebagai berikut:

- 1. Bagaimana memberikan alternatif lain dalam mengakses website *e-learning* UIN Sunan Kalijaga dengan aplikasi berbasis Android?
- 2. Bagaimana menerapkan model *extreme programming* dalam merancang dan mengembangkan sistem *e-learning* UIN Sunan Kalijaga?

#### **1.3 Batasan Masalah**

Adapun batasan masalah dalam penelitian ini adalah sebagai berikut:

1. Level pengguna sistem terbatas pada user yang terdaftar pada sistem.

- 2. Aplikasi *e-learning* dirancang untuk sistem operasi Android versi KitKat atau versi di atasnya.
- 3. Perangkat lunak yang akan dikembangkan memiliki fitur login, posting, dan notifikasi jika ada user membuat posting.
- 4. Peneliti fokus pada fitur menu Materi, Pengumuman, dan Kuliah.
- 5. Penelitian tidak membahas secara mendalam mekanisme keamanan sistem informasi terhadap kecurangan yang mungkin dilakukan oleh siapapun.
- 6. Peneliti menggunakan server *dummy* dan data tiruan *dummy* dengan server lokal dikarenakan adanya gangguan dengan server UIN Sunan Kalijaga.

## **1.4 Tujuan Penelitian**

Berdasarkan latar belakang dan rumusan masalah yang ada maka tujuan dari penelitian ini adalah:

- 1. Memberikan alternatif lain dalam mengakses *e-learning* UIN Sunan Kalijaga, yaitu dengan smartphone berbasis Android sehingga bisa di akses dimana saja kapan saja.
- 2. Menerapkan metode *extreme programming* dalam merancang dan mengembangkan sistem *e-learning* UIN Sunan Kalijaga.

## **1.5 Manfaat Penelitian**

Penelitian ini diharapkan dapat memberikan manfaat sebagai berikut:

1. Bagi penulis

Penulis mampu mendalami dan mengasah kemampuan dalam merancang dan mengembangkan atau membangun *e-learning* yang sudah ada sehingga bermanfaat untuk pengguna sistem (mahasiswa dan dosen), serta memenuhi salah satu syarat untuk memperoleh gelar sarjana.

2. Bagi Mahasiswa dan Dosen UIN Sunan Kalijaga

Hasil penelitian dapat digunakan sebagai referensi untuk kajian hingga penelitian lainnya. Sementara produk perangkat lunak ini nantinya dapat memudahkan pengaksesan *e-learning* dengan *device* yang umum digunakan yaitu smartphone Android.

3. Bagi Universitas Islam Negeri Sunan Kalijaga

Sebagai laporan skripsi yang dapat digunakan untuk referensi pada pengembangan-pengembangan selanjutnya.

# **1.6 Keaslian Penelitian**

Penelitian dengan tema pengembangan *e-learning* versi *client* dengan metode *extreme programming* di UIN Sunan Kalijaga belum pernah dilakukan sebelumnya.

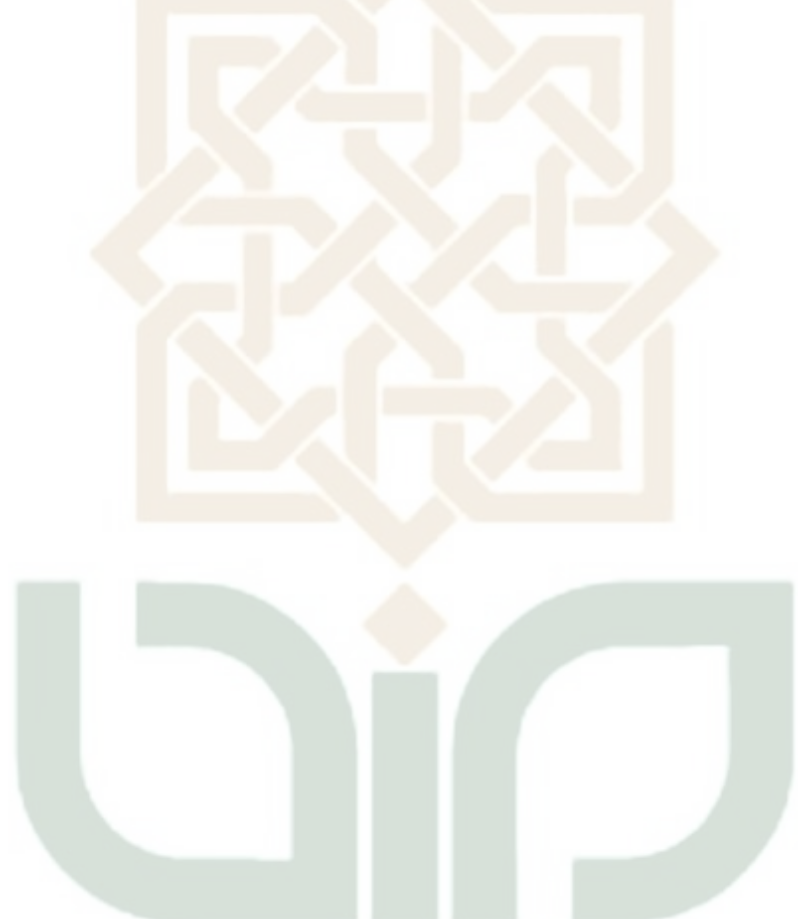

### **BAB VII**

## **KESIMPULAN DAN SARAN**

## **7.1 Kesimpulan**

Berdasarkan penelitian yang telah dilakukan selama pengembangan aplikasi *e-learning* versi *client* UIN Sunan Kalijaga, maka dapat diambil kesimpulan bahwa penulis berhasil:

- 1. Mengembangkan perangkat lunak *e-learning* versi *client* berbasis android yang dapat digunakan oleh user terdaftar untuk mengakses *e-learning* UIN Sunan Kalijaga dan mendapatkan notifikasi jika ada posting secara realtime. Walaupun masih menggunakan data *dummy* dan server *dummy*, dikarenakan ada gangguan pada server UIN Sunan Kalijaga per-tanggal 11 Mei 2018.
- 2. Menerapkan model *extreme programming* dalam pengembangan perangkat lunak *e-learning* versi *client* berbasis android pada UIN Sunan Kalijaga.

Dari hasil pengujian dengan kuisioner yang telah dilakukan oleh penulis, diketahui bahwa pengujian fungsionalitas sistem dengan presentase 100% mengatakan sistem sudah berjalan dengan baik dan dapat menjalankan semua fungsinya. Sedangkan dalam pengujian *usability* diperoleh kesimpulan bahwa hampir seluruh responden puas dengan sistem informasi surat android yang telah dibuat.

## **7.2 Saran**

Sistem *e-learning* versi *client* UIN Sunan Kalijaga berbasis android ini tentunya tidak terlepas dari kekurangan dan kelemahan. Oleh karena itu, untuk kebaikan pengembangan sistem selanjutnya maka penulis menyarankan beberapa hal, diantaranya:

- 1. Menyelesaikan semua fitur yang ada pada sistem *website E-learning*  UIN Sunan Kalijaga, yang belum penulis bahas dengan begitu aplikasi akan siap rilis, seperti: komentar, rating, tugas akhir, dan yang lainnya.
- 2. Aplikasi ini masih minim pada fitur pengaturan, seperti fitur pengaturan tampilan (tema), pengaturan notifikasi, pengaturan bahasa, dan yang lainnya.

### **DAFTAR PUSTAKA**

- Afifuddin., 2013. *Pengembangan Aplikasi Mobile E-learning Pada Smartphone Berbasis Android*. Yogyakarta: UIN Sunan Kalijaga.
- Chocolatey Software, Inc. 2017. *Chocolatey The package manager for Windows*  [Online], https://chocolatey.org/ (diakses pada: Februari 2018).
- Davis Gordon, 1999. *Kerangka Dasar Sistem Informasi Manajemen*, PT. Pustaka Binaman Presindo. Jakarta Pusat.
- Equan Pr, 2013. *Apliksi Web NodeJS*, [Online], http://idjs.github.io/belajar-nodejs (diakses pada 26 Maret 2018 pukul 15:57).
- Expo., 2017. *Expo,* [Online], https://expo.io (diakses pada: Februari 2018).
- Facebook Inc. 2018. *React Native · A framework for building native apps using React*, [Online], https://facebook.github.io/react-native/ (diakses pada: Februari 2018).
- Fathansyah, 2002. *Basis Data.* Bandung: Informatika.
- Ferdiana, R., 2012. *Rekayasa Perangkat Lunak yang Dinamis dengan Global Extreme Programing*. Yogyakarta: Andi.
- Fielding, Roy Thomas (2000*). Architectural Styles and the Design of Networkbased Software Architectures*. Disertasi Doktoral. University of California, Irvine.
- Firebase., 2017. *Firebase Crashlytics*, [Online], https://firebase.google.com (diakses pada: Februari 2018).

Fowler, M., 2005. *UML Distilled Edisi 3.* 3penyunt. Yogyakarta: Penerbit Andi.

- Hall, James A, 2001, *Sistem Informasi Akutansi,* Edisi I, Salemba Empat, Jakarta.
- Hutama P. W., 2016. *Rancang Bangun Aplikasi Presensi Karyawan Berbasis Android Dengan Metode Extreme Programing Pada PT. Geschool Cerdas Mandiri.* Yogyakarta: UIN Sunan Kalijaga.

Jogiyanto, 2009. *Sistem Informasi Manajemen*. Yogyakarta: Penerbit Andi.

- Jones, Michael B. Dkk. 2015. *JSON Web Token (JWT).* Internet Engineering Task Force (IETF), Mei 2015.
- Kadir, A., 2008. *Dasar Pemrograman Web Dinamis Menggunakan PHP*. Yogyakarta: Andi.
- Kreger, H. 2001. *Web Services Conceptual Architecture (WSCA 1.0)*, IBM Software Group: USA.
- M. Agung Rizkyana, R. Sandhika Galih Amalga, 2014, *Rancangan Arsitektur Aplikasi Pengumpulan Tugas dengan Push Notification Real-Time menggunakan Node.js*, Universitas Pasundan, Bandung. ( http://jurnal.upnyk.ac.id/index.php/semnasif/article/download/996/971 )
- Microsoft., 2018. *Visual Studio Code Code Editing. Redefined* [Online], https://code.visualstudio.com/ (diakses pada: Februari 2018).
- MongoDB, Inc., 2018. *MongoDB for GIANT Ideas | MongoDB* [Online], https://www.mongodb.com/ (diakses pada: Februari 2018).
- Node.js Foundation, 2018. *Node.js* [Online], https://nodejs.org/en/ (diakses pada: Februari 2018).
- Oracle., *Oracle | Integrated Cloud Applications and Platform Services* [Online], https://www.oracle.com/index.html (diakses pada: Februari 2018).
- Postdot, 2017. *Postman Makes API Development Simple* [Online], https://www.getpostman.com/ (diakses pada: Februari 2018).
- Prabowo, H. T. M. d. H., 2006. *Sistem Informasi Manajemen Sumber Daya Manusia.* Jakarta: Grasindo.
- Prasetyo, D. I., 2015. *Aplikasi "Herballabs" Kamus Tanaman Obat Dengan Menggunakan Metode Pencarian Hashmap Berbasis Android".*  Yogyakarta: UIN Sunan Kalijaga.
- Pressman, R. S. 2005. *Software Engineering: A Practitioner's Approach 6th Edition*. New York: Mc Graw-Hill.
- Rama, Girish Maskeri dan Avinash Kak. 2013. *Software Practice and Experience*. New Jersey: Wiley Online Library.
- Rosenberg, M. J. (2001). *E-learning: Strategies for delivering knowledge in the digital age.* New York: McGraw-Hill.
- Safaat, N., 2012. *Pemrograman Aplikasi Mobile Smartphone dan Tablet PC berbasis Android Edisi Revisi.* Bandung: Informatika.
- Sarini.,2007. *Aplikasi E-learning Dalam Pembelajaran Bahasa Arab Di SMA Muhammadiah 1 Yogyakarta*. Yogyakarta: UIN Sunan Kalijaga.
- Setyawan, D. F., 2014. *Rancang Bangun Sistem Informasi Surat UIN Sunan Kalijaga Menggunakan Pendekatan Agile Process Dengan Metode Extreme Programing*. Yogyakarta: UIN Sunan Kalijaga.
- Sholiq, 2006. *Pemodelan Sistem Informasi Berorientasi Objek dengan UML.*  Pertama penyunt. Yogyakarta: Graha Ilmu.
- Sutiyono, Pratono, E., Ariadi, Y., Iskandar, A., & Supriyadi. (2013). *Analisis Pemanfaatan E-learning Sebagai Media Pembelajaran DI Universitas Diponegoro.* Palembang: Universitas Bina Dharma.
- Winarno, E., Zaki, A. & S., 2012 *Hacking & Programing dengan Android SDK untuk Advanced,* Jakarta: PT Elex Media Komputindo.
- Yasin, V., 2012. *REKAYASA PERANGKAT LUNAK BERORIENTASI OBJEK Pemodelan, Arsitektur dan Perancangan (Modeling, Architecture and Design).* Jakarta: Mitra Wacana Media.
- Yakub, 2012. *Pengantar Sistem Informasi*. Yogyakarta: Graha Ilmu.
- Yunitasari Y., *Pengujian Faktor Correctness dan Usability Sistem E-learning UIN Sunan Kalijaga Yogyakarta Berdasarkan Metode McCall*. Yogyakarta: UIN Sunan Kalijaga.